# **3D-seismische Messung**

**Bundesamt für Strahlenschutz/Dr. Ding** 

**Asse-GmbH/Teichmann** 

**Infoveranstaltung** 

**21.04.2015, Remlingen** 

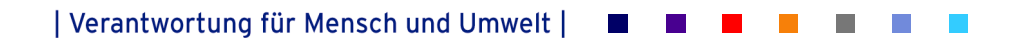

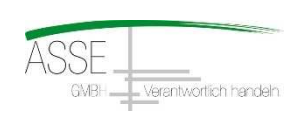

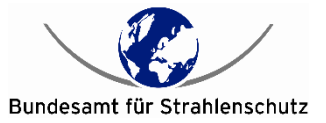

### **3D-seismischen Hauptmessung**

### **Wesentliche Projektschritte:**

- **► Im Rahmen der Ausführungsplanung** 
	- <sup>−</sup>Permitting (d. h. Einholung der Genehmigungen bei Behörden/Eigentümern/Pächtern)
	- <sup>−</sup>ggf. Anpassung der Messpunkte bzw. Messlinien

#### **► Vorbereitung der Messung**

- − Kampfmittelfreiheit prüfen
- − Vermessung und Vermarkung der Messpunkte

#### **► Durchführung der Messung**

- − Kabelverlegung
- − Durchführung der Feldmessung und Datenspeicherung
- − Anregung durch Vibro-Fahrzeuge und Sprengungen in Kurzbohrungen

#### **► Nach der Messung**

- <sup>−</sup>Rückbau der Messeinrichtungen
- <sup>−</sup>Zusammenfassung und Bereitstellung der Felddaten und Datenauswertung

# **Ergebnisse der Hauptmessung**

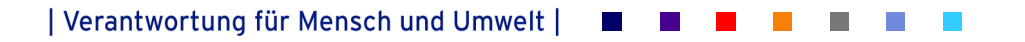

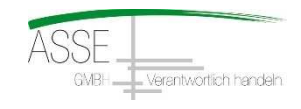

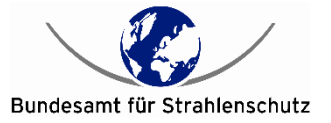

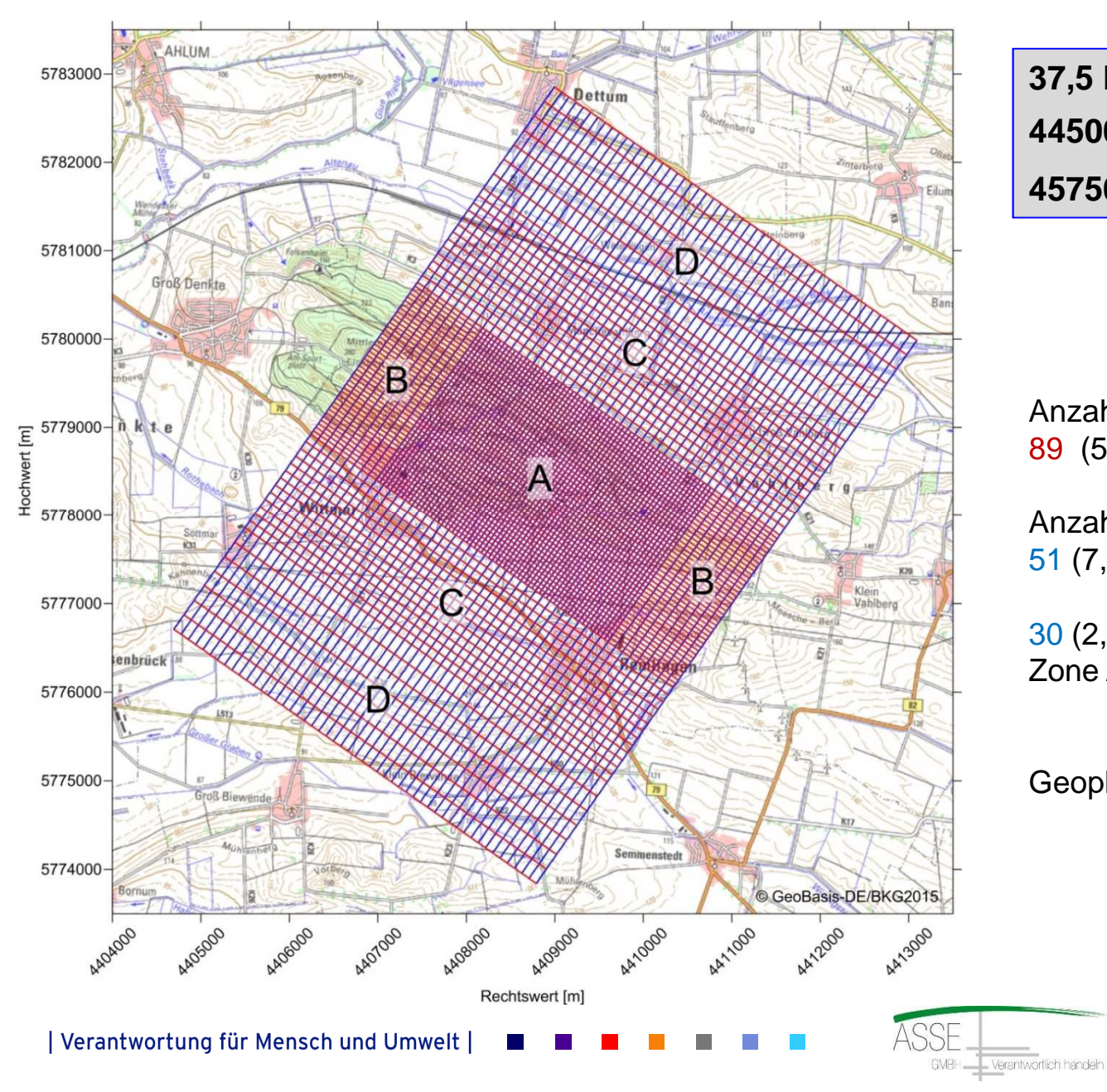

**37,5 km2 Messfläche 44500 Anregungspunkte 45750 Empfangspunkte** 

Anzahl der Anregungslinien: 89 (5 km Länge)

Anzahl der Geophonlinien: 51 (7,5 km Länge)

30 (2,5 km Länge zusätzlich in Zone A)

Geophonabstand: 10 m

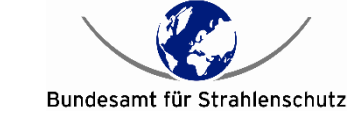

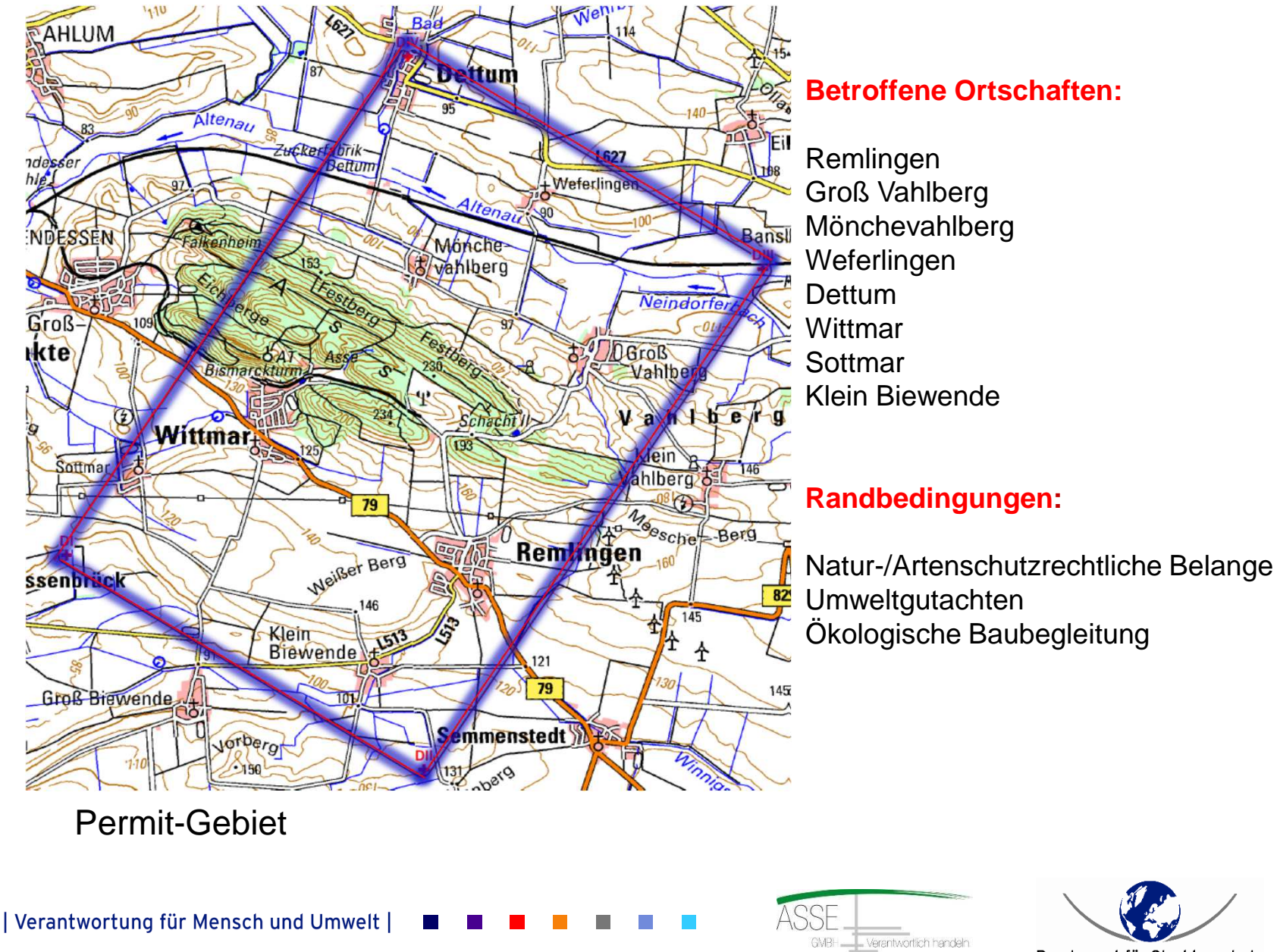

Bundesamt für Strahlenschutz

#### **Anpassung des in der Entwurfsplanung vorgegebenen Messrasters an die örtlichen Gegebenheiten**

Berücksichtigung von:

- Bebauung
- Straßen und Wegen
- Leitungen
- "geschützten Flächen"

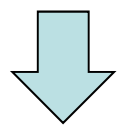

Festlegung der Messlinien und Anregungspunkte

| Verantwortung für Mensch und Umwelt |

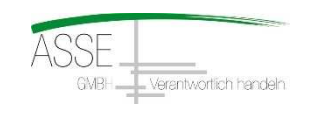

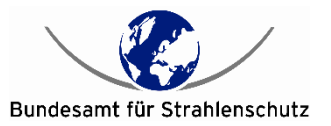

### **Durchführung des Messprogramms**

Beispiel für die mögliche Umsetzung der Messungen

- 1. Alle Geophonlinien in der "aktiven" Messfläche werden ausgelegt (> 15.000 Messpunkte)
- 2. Anschließend erfolgt schrittweise in diesem Bereich die Anregung

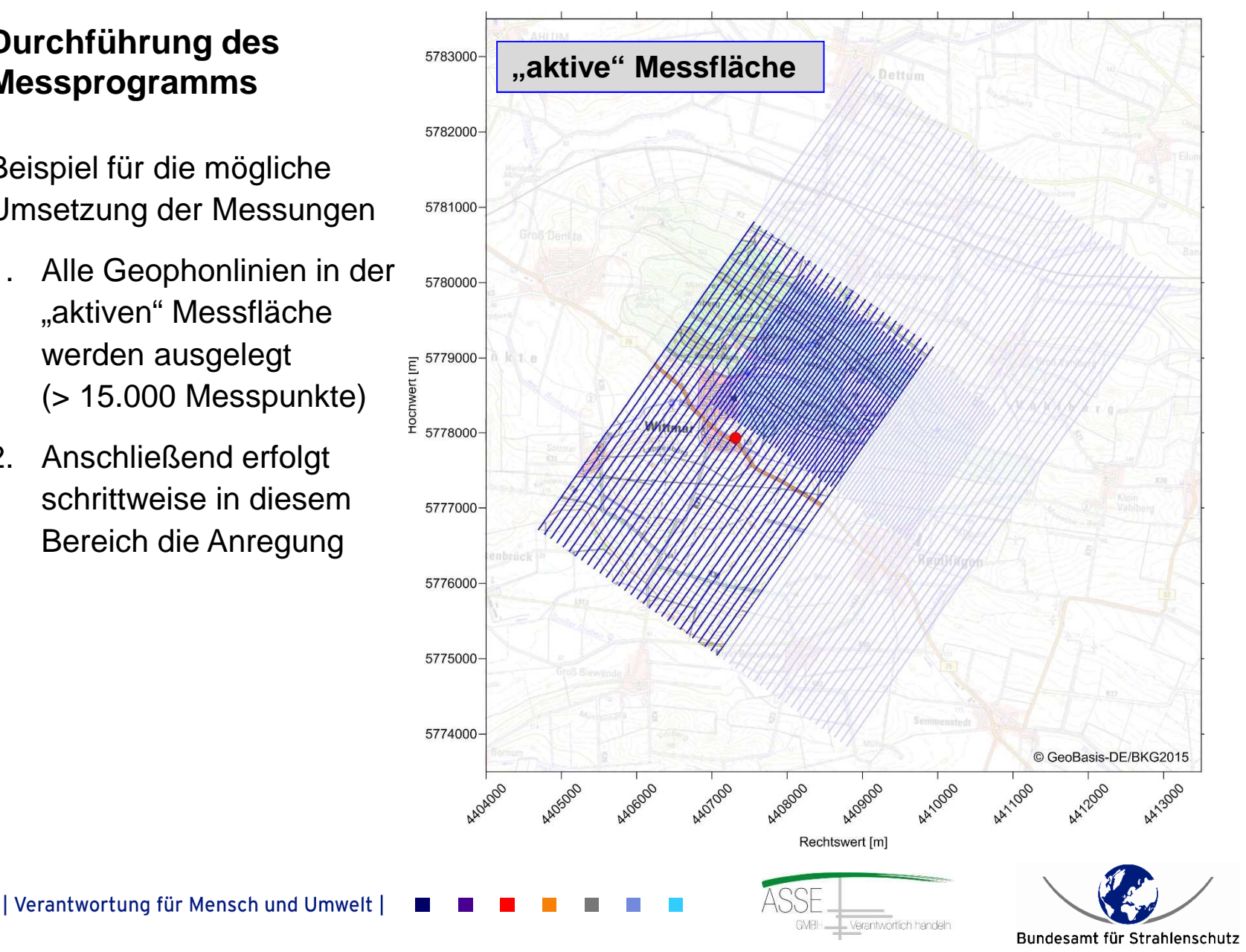

Anschließend Umbau der Messlinien auf die nächste "aktive" Messfläche

Im Weitern wird die "aktive" Messfläche schrittweise systematisch über die Messfläche "geschoben"

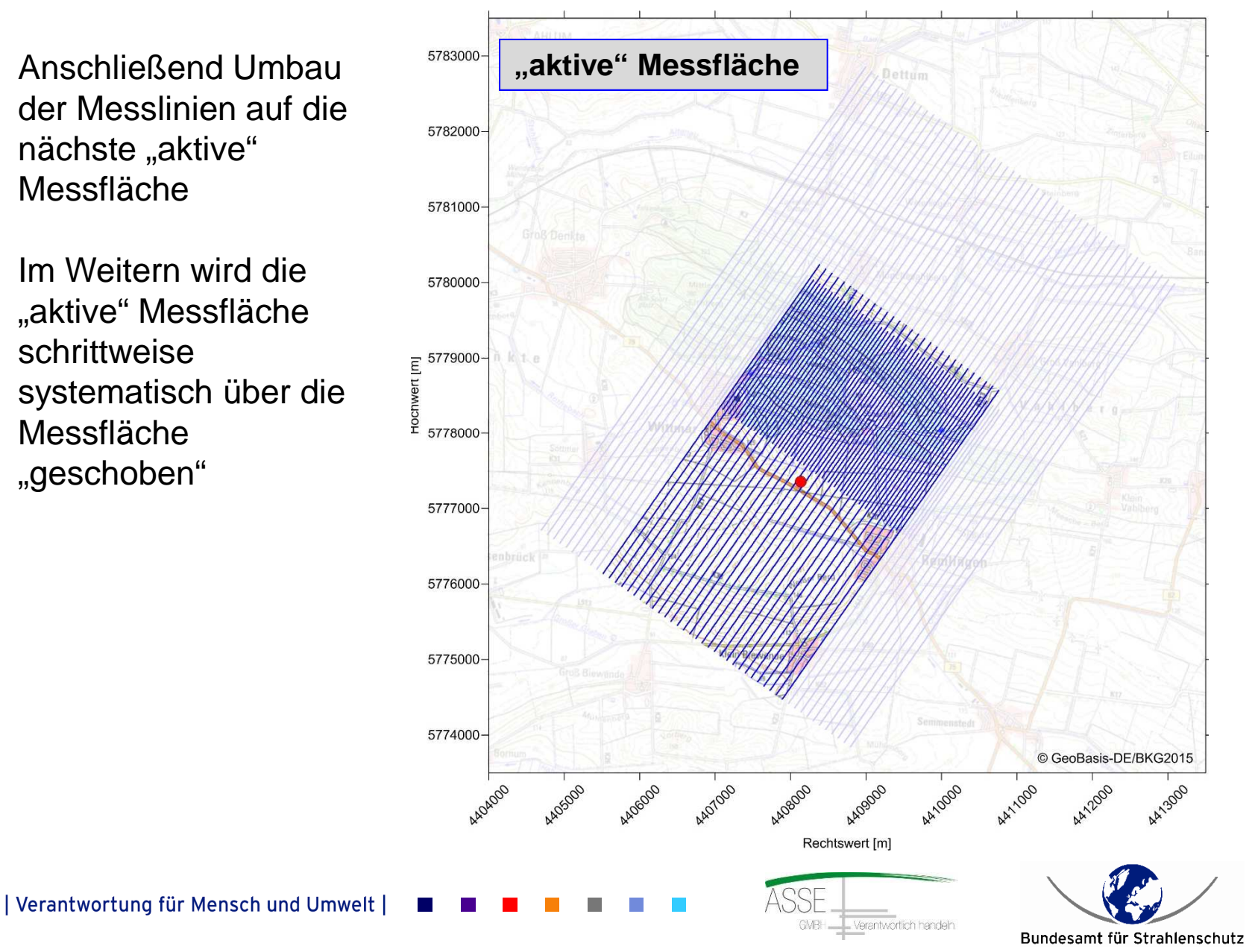

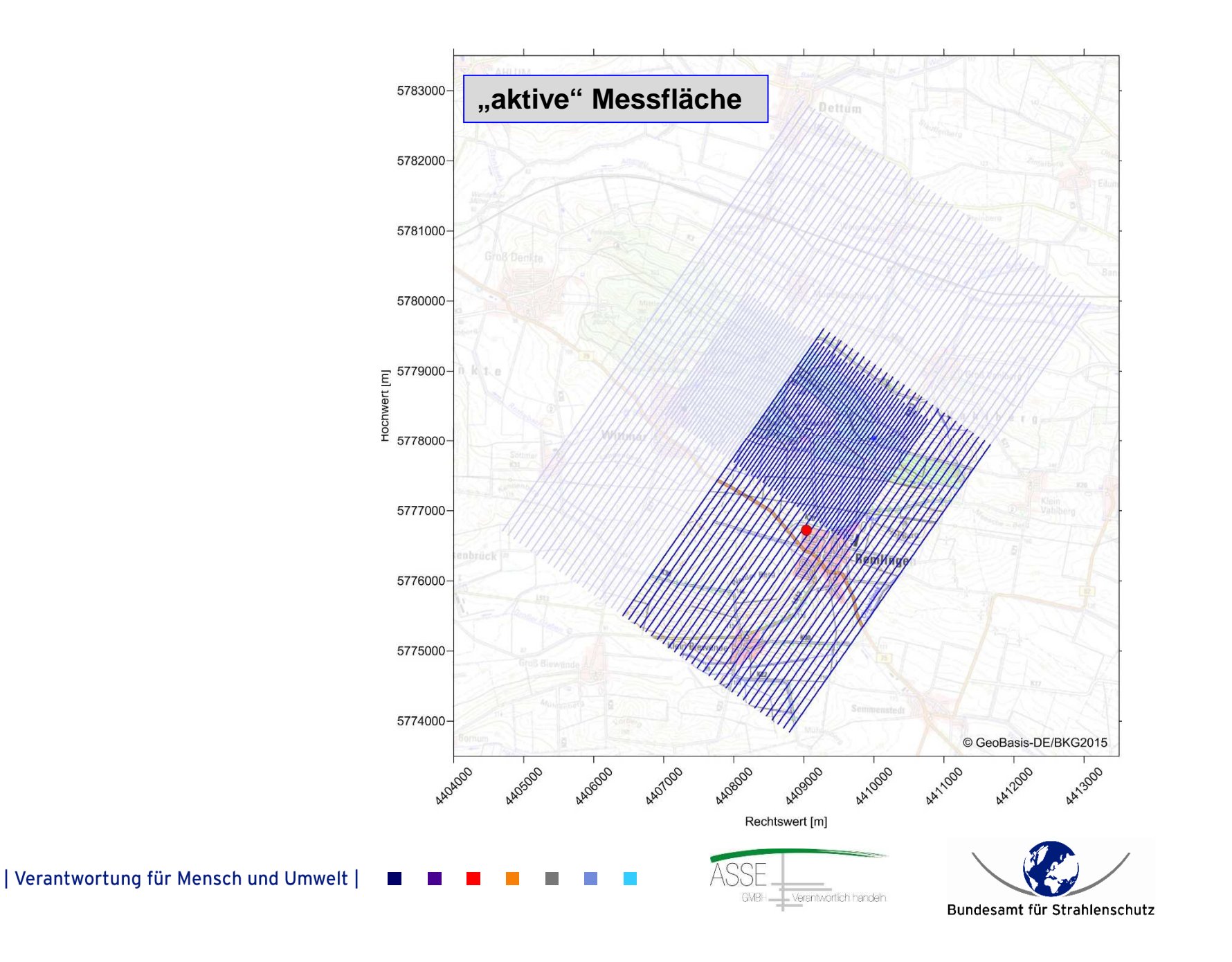

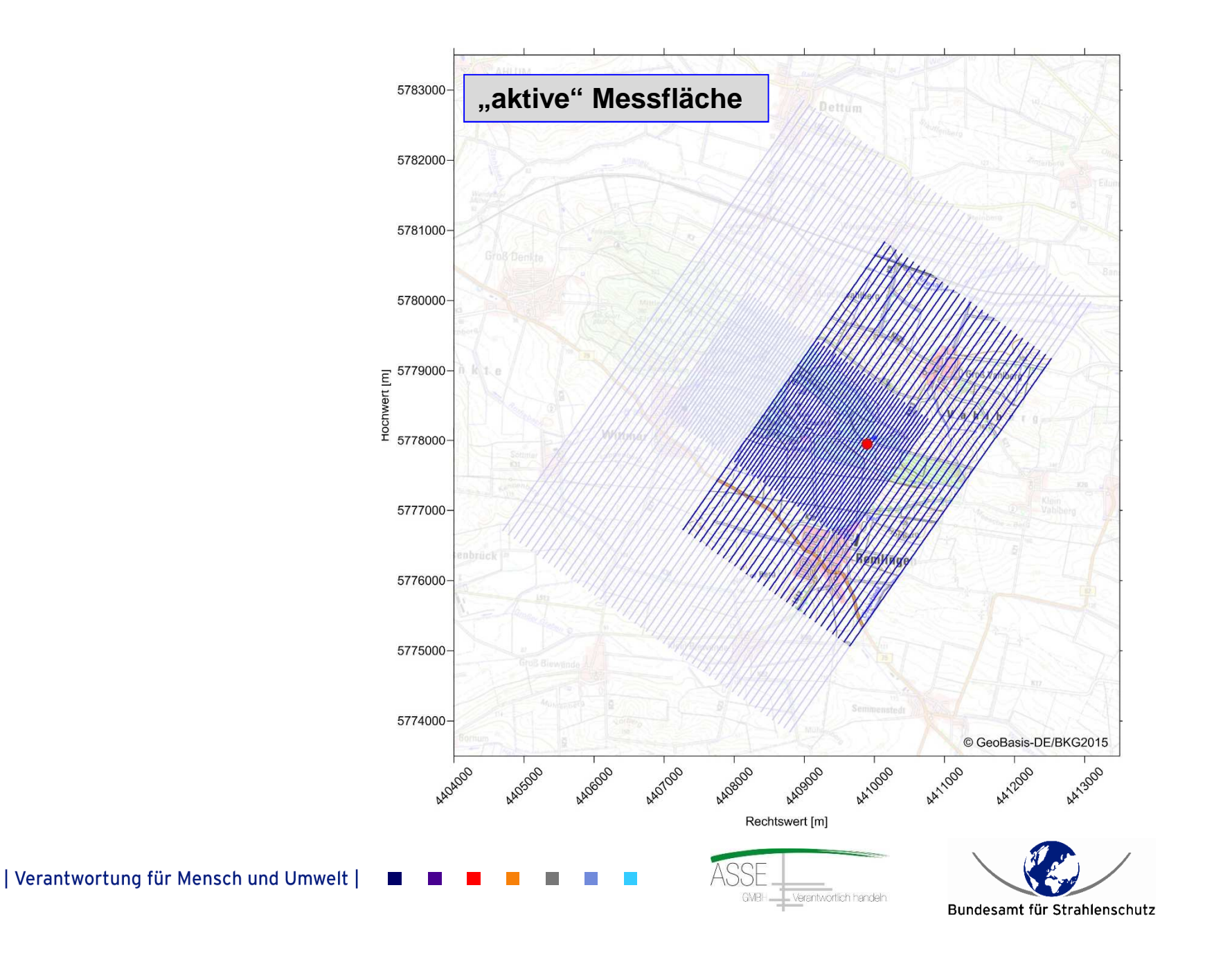

## **Vielen Dank für Ihre Aufmerksamkeit!**

![](_page_9_Picture_1.jpeg)

![](_page_9_Picture_2.jpeg)

![](_page_9_Picture_3.jpeg)